## **9 Appendix**

## **List of abbreviations**

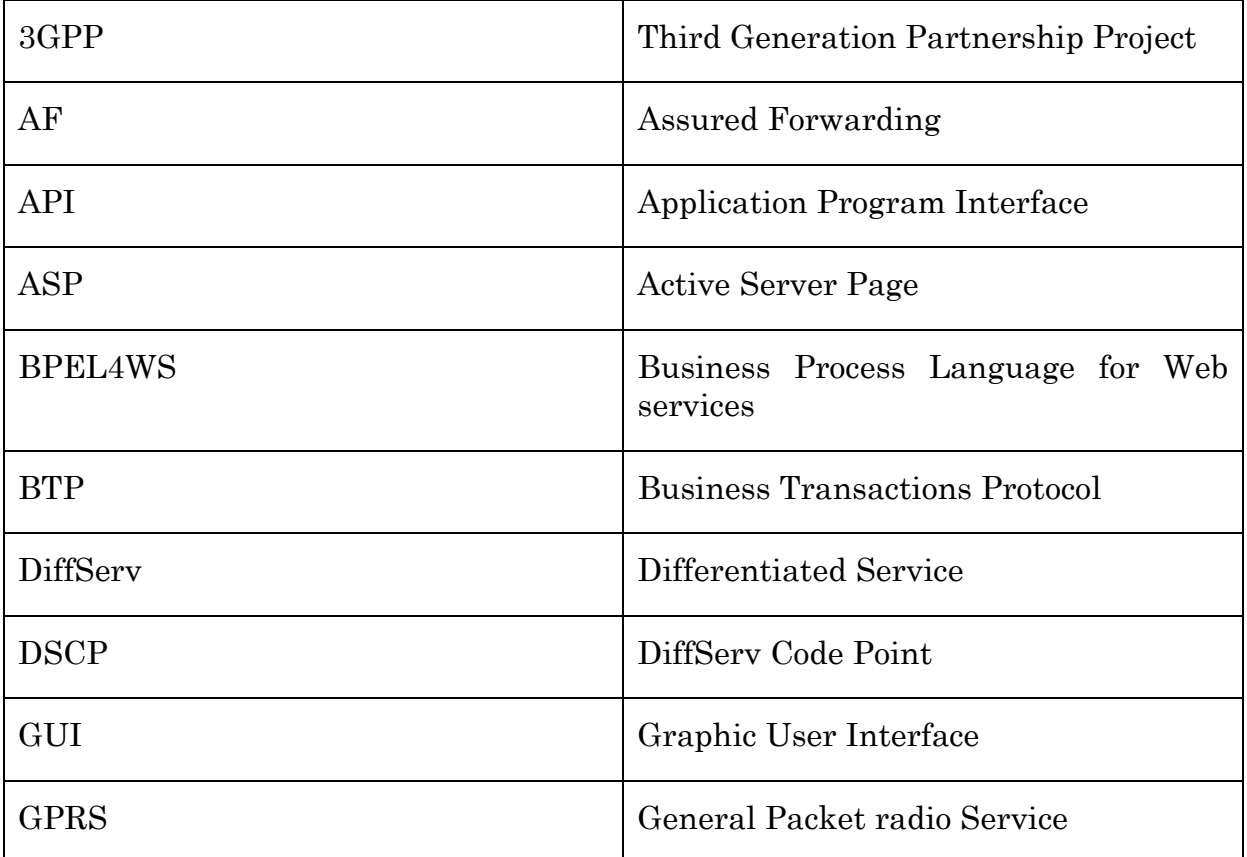

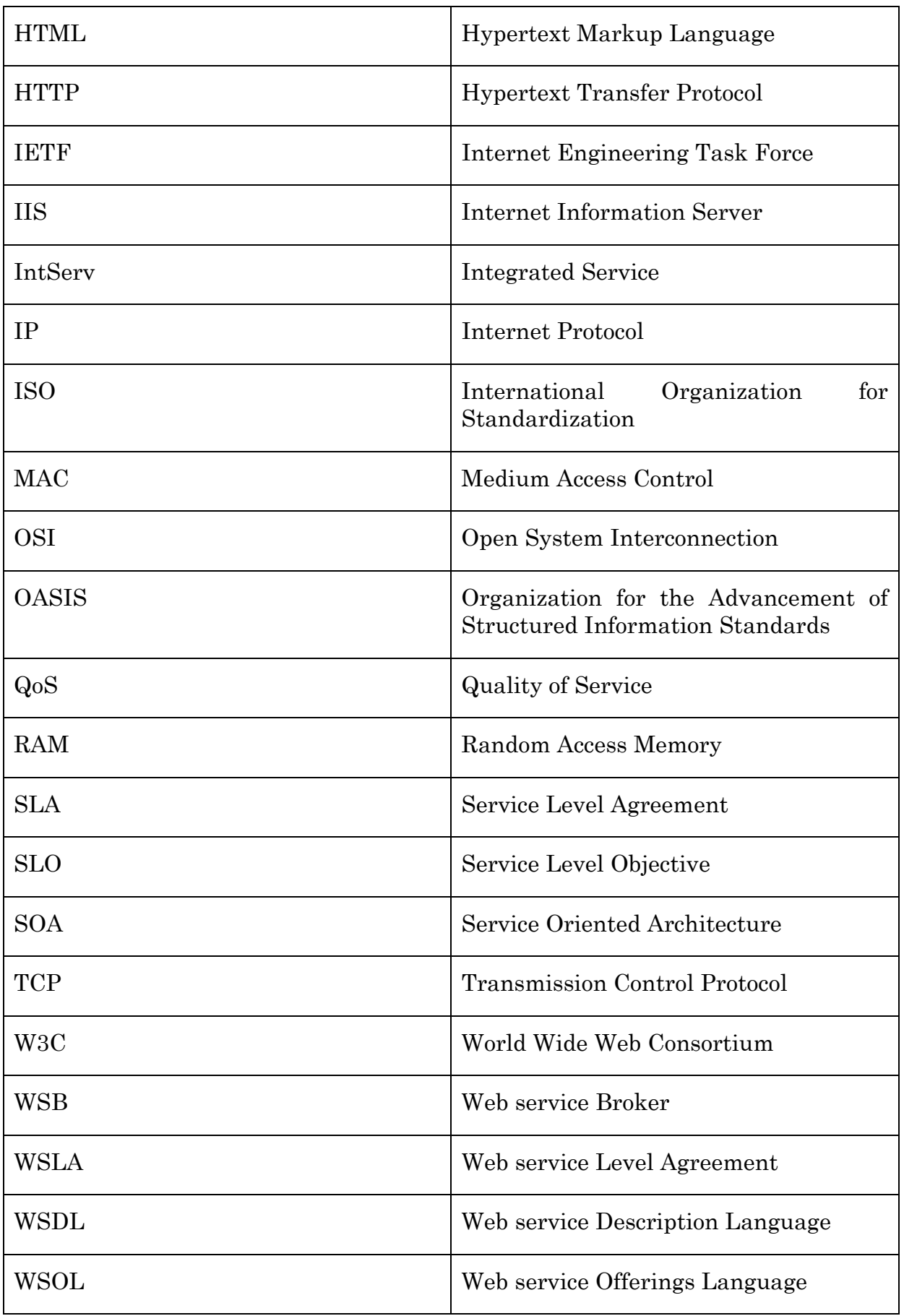

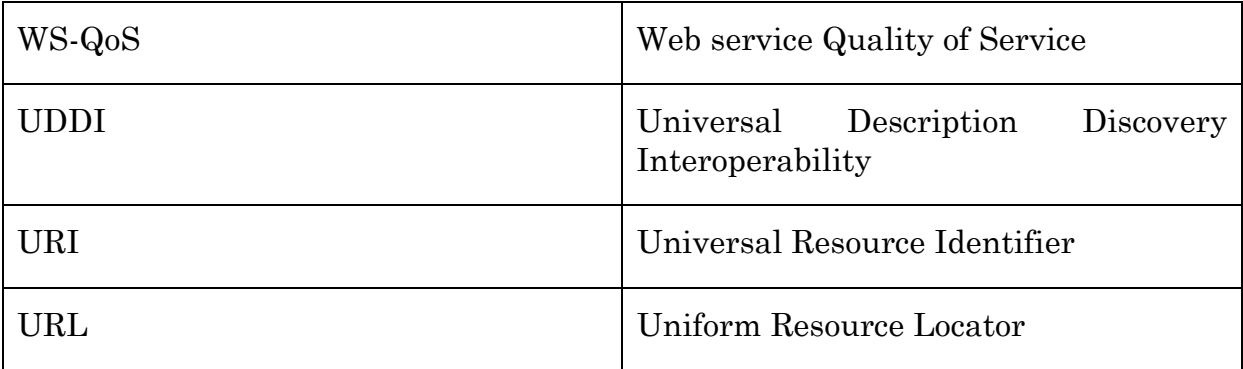

## 143

## **WS-QoS XML schema**

```
<?xml version="1.0" encoding="UTF-8"?>
<!-- Copyright 2003 Andreas Gramm. All rights reserved. -->
<xs:schema targetNamespace="http://page.inf.fu-berlin.de/~gramm/schemas/wsqos/" xmlns:wsqos="http://page.inf.fu-
berlin.de/~gramm/schemas/wsqos/" xmlns:wsdl="http://schemas.xmlsoap.org/wsdl/"
xmlns:xs="http://www.w3.org/2001/XMLSchema" elementFormDefault="unqualified" attributeFormDefault="unqualified">
   <xs:element name="wsqos">
        <xs:complexType>
            <xs:sequence>
                <xs:element name="definition">
                    <xs:complexType>
                        <xs:sequence>
                           <xs:choice>
                               <xs:element name="ontology" type="wsqos:tOntology"/>
                               <xs:element name="requirements" type="wsqos:tQoSDefinition"/>
                               <xs:element name="offers">
                                   <xs:complexType>
                                       <xs:sequence>
                                           <xs:element name="include" minOccurs="0" maxOccurs="unbounded">
                                              <xs:complexType>
                                                  <xs:attribute name="url" type="xs:string" use="required"/>
                                              </xs:complexType>
                                           </xs:element>
                                          <xs:element name="qosOffer" minOccurs="0" maxOccurs="unbounded">
                                              <xs:complexType>
                                                  <xs:complexContent>
                                                      <xs:extension base="wsqos:tQoSDefinition">
                                                          <xs:attribute name="expires" type="xs:dateTime"
use="required"/>
                                                      </xs:extension>
                                                  </xs:complexContent>
                                              </xs:complexType>
                                           </xs:element>
                                       </xs:sequence>
                                   </xs:complexType>
                               </xs:element>
                           </xs:choice>
                        </xs:sequence>
                    </xs:complexType>
                </xs:element>
            </xs:sequence>
        </xs:complexType>
   </xs:element>
   <xs:complexType name="tQoSDefinition">
        <xs:sequence>
            <xs:element name="defaultQoSInfo" type="wsqos:tQoSInfo" minOccurs="0"/>
            <xs:element name="operationQoSInfo" minOccurs="0" maxOccurs="unbounded">
                <xs:complexType>
                    <xs:complexContent>
                        <xs:extension base="wsqos:tQoSInfo">
                           <xs:attribute name="name" type="xs:string" use="required"/>
                        </xs:extension>
                    </xs:complexContent>
                </xs:complexType>
            </xs:element>
            <xs:element name="contractAndMonitoring" minOccurs="0" maxOccurs="unbounded">
                <xs:complexType>
                    <xs:sequence minOccurs="0">
                        <xs:element name="protocol" type="wsqos:tProtocol" minOccurs="0"
maxOccurs="unbounded"/>
                        <xs:element name="trustedParty" minOccurs="0" maxOccurs="unbounded">
                            <xs:complexType>
                               <xs:attribute name="name" type="xs:string" use="required"/>
                               <xs:attribute name="url" type="xs:string" use="optional"/>
                            </xs:complexType>
                        </xs:element>
                    </xs:sequence>
                    <xs:attribute name="name" type="xs:string" use="required"/>
                    <xs:attribute name="requires" type="wsqos:tRequires" use="required"/>
                </xs:complexType>
            </xs:element>
```

```
 <xs:element name="price" type="wsqos:tPrice"/>
            <xs:element name="extension" type="xs:anyType" minOccurs="0" maxOccurs="unbounded"/>
        </xs:sequence>
        <xs:attribute name="name" type="xs:string" use="required"/>
   </xs:complexType>
   <xs:complexType name="tQoSInfo">
        <xs:sequence>
            <xs:element name="serverQoSMetrics" minOccurs="0">
                <xs:complexType>
                   <xs:sequence minOccurs="0">
                       <xs:element name="processingTime" type="xs:float" minOccurs="0"/>
                       <xs:element name="requestsPerSecond" type="xs:float" minOccurs="0"/>
                       <xs:element name="reliability" type="wsqos:tPercentage" minOccurs="0"/>
                       <xs:element name="availability" type="wsqos:tPercentage" minOccurs="0"/>
                       <xs:element name="customMetric" type="wsqos:tMetric" minOccurs="0"
maxOccurs="unbounded"/>
                   </xs:sequence>
                </xs:complexType>
            </xs:element>
            <xs:element name="transportQoSPriorities" minOccurs="0">
                <xs:complexType>
                   <xs:sequence>
                       <xs:element name="delay" type="wsqos:tIntegerBetweenZeroAndTen" minOccurs="0"/>
                       <xs:element name="jitter" type="wsqos:tIntegerBetweenZeroAndTen" minOccurs="0"/>
                       <xs:element name="throughput" type="wsqos:tIntegerBetweenZeroAndTen" minOccurs="0"/>
                       <xs:element name="packetLoss" type="wsqos:tIntegerBetweenZeroAndTen" minOccurs="0"/>
                       <xs:element name="customPriority" type="wsqos:tPriority" minOccurs="0"
maxOccurs="unbounded"/>
                   </xs:sequence>
                </xs:complexType>
            </xs:element>
            <xs:element name="securityAndTransaction" minOccurs="0" maxOccurs="unbounded">
                <xs:complexType>
                    <xs:sequence minOccurs="0">
                       <xs:element name="protocol" type="wsqos:tProtocol" minOccurs="0"
maxOccurs="unbounded"/>
                   </xs:sequence>
                   <xs:attribute name="name" type="xs:string" use="required"/>
                   <xs:attribute name="requires" type="wsqos:tRequires" use="required"/>
                </xs:complexType>
            </xs:element>
            <xs:element name="extension" type="xs:anyType" minOccurs="0" maxOccurs="unbounded"/>
        </xs:sequence>
   </xs:complexType>
   <xs:complexType name="tOntology">
        <xs:sequence>
            <xs:choice>
                <xs:element name="metricDefinition" type="wsqos:tMetricDefinition" minOccurs="0"
maxOccurs="unbounded"/>
                <xs:element name="priorityDefinition" type="wsqos:tPriorityDefinition" minOccurs="0"
maxOccurs="unbounded"/>
                <xs:element name="protocolDefinition" type="wsqos:tProtocolDefinition" minOccurs="0"
maxOccurs="unbounded"/>
            </xs:choice>
        </xs:sequence>
   </xs:complexType>
   <xs:complexType name="tMetric">
        <xs:simpleContent>
            <xs:extension base="xs:double">
                <xs:attribute name="name" type="xs:string" use="required"/>
                <xs:attribute name="ontology" type="xs:anyURI" use="optional"/>
            </xs:extension>
        </xs:simpleContent>
   </xs:complexType>
   <xs:complexType name="tMetricDefinition" abstract="false">
        <xs:simpleContent>
            <xs:extension base="xs:string">
                <xs:attribute name="name" type="xs:string" use="required"/>
                <xs:attribute name="direction" type="wsqos:tDirection" use="required"/>
                <xs:attribute name="unit" type="wsqos:tUnit" use="required"/>
                <xs:attribute name="percentile" type="wsqos:tPercentage" use="optional"/>
                <xs:attribute name="dataOwner" type="wsqos:tDataOwner" use="required"/>
```

```
 <xs:attribute name="dataScope" type="wsqos:tDataScope" use="required"/>
            <xs:attribute name="measurementIntervalLengthInSec" type="xs:float" use="required"/>
            <xs:attribute name="description" type="xs:string" use="optional"/>
        </xs:extension>
    </xs:simpleContent>
</xs:complexType>
<xs:complexType name="tPriority">
    <xs:simpleContent>
        <xs:extension base="wsqos:tIntegerBetweenZeroAndTen">
            <xs:attribute name="name" type="xs:string" use="required"/>
            <xs:attribute name="ontology" type="xs:anyURI" use="optional"/>
        </xs:extension>
     </xs:simpleContent>
</xs:complexType>
<xs:complexType name="tPriorityDefinition">
    <xs:attribute name="name" type="xs:string" use="required"/>
     <xs:attribute name="description" type="xs:string" use="optional"/>
</xs:complexType>
<xs:complexType name="tProtocol">
    <xs:simpleContent>
        <xs:extension base="xs:string">
            <xs:attribute name="name" type="xs:string" use="required"/>
            <xs:attribute name="ontology" type="xs:anyURI" use="optional"/>
        </xs:extension>
    </xs:simpleContent>
</xs:complexType>
<xs:complexType name="tProtocolDefinition" abstract="false">
    <xs:attribute name="name" type="xs:string" use="required"/>
    <xs:attribute name="specificationUrl" type="xs:anyURI" use="optional"/>
     <xs:attribute name="description" type="xs:string" use="optional"/>
</xs:complexType>
<xs:complexType name="tPrice">
    <xs:simpleContent>
        <xs:extension base="wsqos:tFloatGreaterOrEqualToZero">
            <xs:attribute name="currency" type="xs:string" use="optional" default="USD"/>
        </xs:extension>
    </xs:simpleContent>
</xs:complexType>
<xs:simpleType name="tUnit">
     <xs:restriction base="xs:string">
        <xs:enumeration value="MS"/>
        <xs:enumeration value="S"/>
        <xs:enumeration value="M"/>
        <xs:enumeration value="H"/>
        <xs:enumeration value="D"/>
        <xs:enumeration value="REQPERSEC"/>
        <xs:enumeration value="BYTEPERSEC"/>
        <xs:enumeration value="BITPERSEC"/>
        <xs:enumeration value="PERCENT"/>
        <xs:enumeration value="NONE"/>
    </xs:restriction>
</xs:simpleType>
<xs:simpleType name="tRequires">
     <xs:restriction base="xs:string">
        <xs:enumeration value="none"/>
        <xs:enumeration value="one"/>
        <xs:enumeration value="all"/>
    </xs:restriction>
</xs:simpleType>
<xs:simpleType name="tDirection">
    <xs:restriction base="xs:string">
        <xs:enumeration value="inc"/>
        <xs:enumeration value="dec"/>
    </xs:restriction>
</xs:simpleType>
<xs:simpleType name="tDataOwner">
    <xs:restriction base="xs:string">
        <xs:enumeration value="all"/>
        <xs:enumeration value="user"/>
    </xs:restriction>
</xs:simpleType>
<xs:simpleType name="tDataScope">
     <xs:restriction base="xs:string">
```
<xs:enumeration value="provider"/> <xs:enumeration value="service"/> <xs:enumeration value="port"/> </xs:restriction> </xs:simpleType > <xs:simpleType name="tIntegerBetweenZeroAndTen"> <xs:restriction base="xs:int"> <xs:minInclusive value=" 0"/> <xs:maxInclusive value="10"/> </xs:restriction> </xs:simpleType > <xs:simpleType name="tFloatGreaterOrEqualToZero"> <xs:restriction base="xs:float"> <xs:minInclusive value=" 0"/> </xs:restriction> </xs:simpleType > <xs:simpleType name="tPercentage"> <xs:restriction base="xs:float"> <xs:minInclusive value=" 0"/> <xs:maxInclusive value=" 1"/> </xs:restriction> </xs:simpleType > </xs:schema >